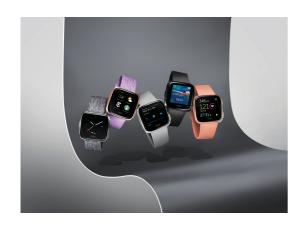

Your good Television is probably monitoring every thing that appears around the display screen. When ad tracking is par for your course online in 2018, intelligent TVs are especially attention-grabbing. They don't just monitor the exhibits you stream on their built-in applications: they might realize any show you're looking at, any sport you're taking part in, or any ad that seems over the display screen — from any unit linked to the Television.

This technology — termed Automated Written content Recognition and usually supplied by a business known as Samba TV — is concurrently intriguing and creepy. It aims to deliver far more appropriate ads and recommendations depending on Everything you observe, which some may find helpful — but should you'd want to not share anything you watch with Television producers, you are able to switch this aspect off.

Initial, should you don't use the intelligent attributes with your TV, you may block this monitoring simply by disconnecting your Television set from the web. Possibly unplug the Ethernet cable or disconnect it from a Wi-Fi community from the TV's options. Without having Access to the internet, the Television set can't mail info to any one, that means your facts stays in your own home. Nonetheless, In addition, it means your TV's designed-in applications gained't be capable to stream any films or displays, so this Option will work provided that you get your streaming from the set-prime box such as the Apple TV (or don't stream at all).

If that isn't a choice, you are able to preserve streaming out of your Television set and switch automatic written content recognition off. The Guidelines are a bit various determined by what design Television set you might have, but right here's the place to search on the most popular manufacturers.

When you have a Samsung intelligent Television, open the home menu and head to Options Help Phrases Policies. Change from the "Viewing Details Companies" and "Desire-Primarily based Marketing" solutions. (Some more mature designs may perhaps connect with this attribute "SyncPlus and Advertising" instead.)

For LG sets, press the Configurations button in your remote and head to All Options Common LivePlus and switch it off. You may also want to turn off personalised advertising and marketing from All Settings Normal About This TV User Agreements from the overall website page.

Modern-day Sony smart TVs operate Google's Android Tv set operating process, which doesn't have quick access to this environment. As an alternative, you might want to re-run the TV's set up wizard. To take action, jump to the home monitor and head to Options Initial Setup. Simply click in the wizard (getting treatment to avoid switching things like your network options) until eventually you get to the Samba "Interactive Television set" consumer agreements. Disable this environment.

Vizio people will find this feature by opening the menu and searching underneath Technique Reset Admin. Spotlight the "Viewing Data" solution and press the ideal arrow to turn it off. Some older sets may perhaps connect with this "Wise Interactivity" rather.

TVs from TCL, Philips, Sharp and Several other brands use Roku as their crafted-in clever software package. On

these TVs, you'll be able to disable Computerized Articles Recognition by opening the home display screen heading to Options Privateness Clever Television Encounter and disabling "Use Data for TV Inputs". You may also want to move to Configurations Privacy Advertising and marketing and switch on "Restrict Advert Tracking".

Your Tv set isn't The one thing tracking your use. Independent set-major containers such as Roku and Apple Television set don't use Automated Articles Recognition — the feature that scans anything from the monitor — However they do however have certain tracking features designed-in, normally logging which applications you utilize and when. For those who're interested in raising your privateness, you might want to disable these functions also. In this article's in which you'll obtain them:

There's no <u>custom phone cases</u> way to escape all monitoring, not surprisingly, particularly if you're streaming. These options may limit some information assortment, but even they received't halt the streaming products and services themselves: apps like Netflix will often monitor Anything you enjoy to deliver recommendations, and there's no finding around that. So If you'd like genuine privacy, you'll need to divorce your self from streaming companies solely. You'll just need to have to choose the amount of you actually treatment.